# **Viewing My Paycheck**

**Overview:**

#### **Understanding My Paycheck Data**

This guide outlines the basic steps to viewing your paycheck and understanding the data. This data includes your gross wages, deductions and taxes (including the deductions and taxes paid for you by FSU), direct deposit information and leave balances, if applicable.

#### **Procedure**

#### **Scenario:**

This guide outlines the basic steps to viewing your paycheck and understanding the data. This data includes your gross wages, deductions and taxes (including the deductions and taxes paid for you by FSU), direct deposit information and leave balances, if applicable.

#### **Key Information:**

myFSU Log-in Credentials

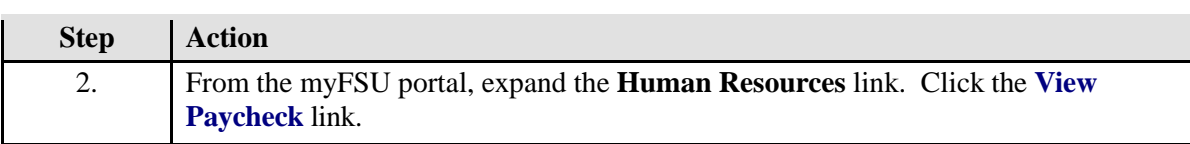

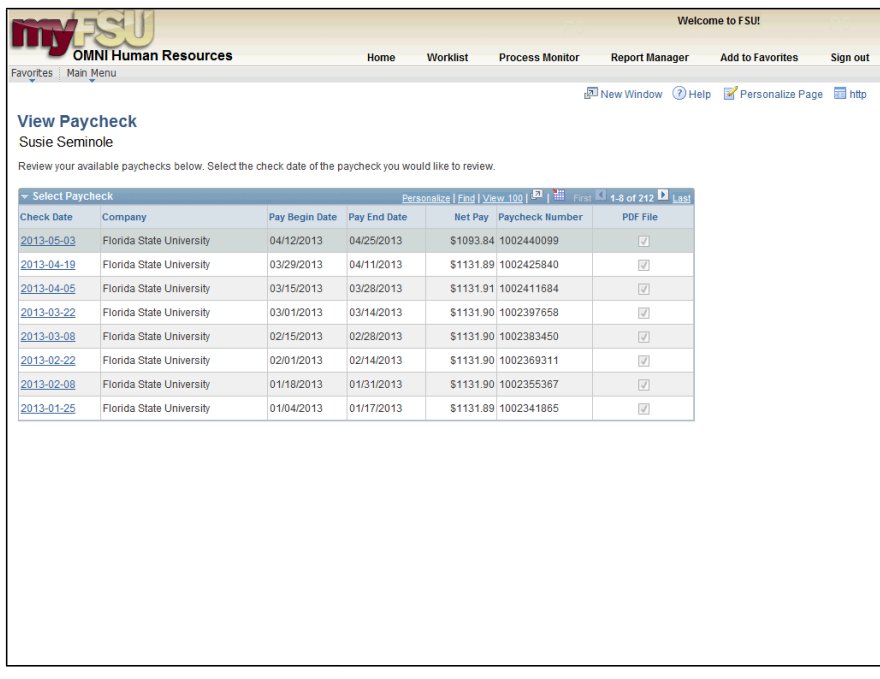

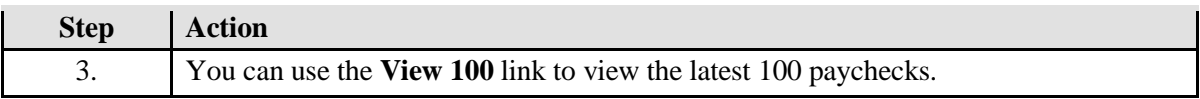

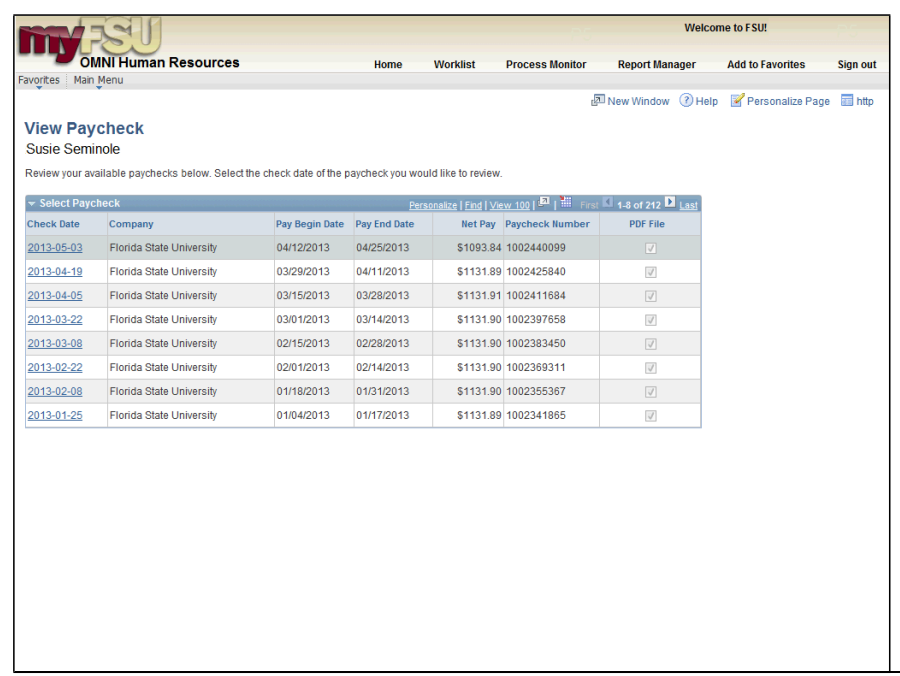

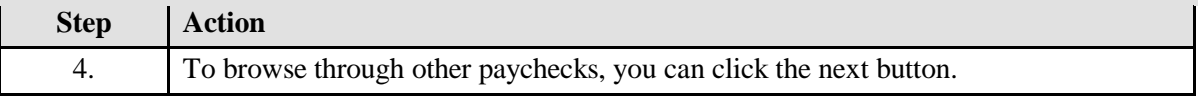

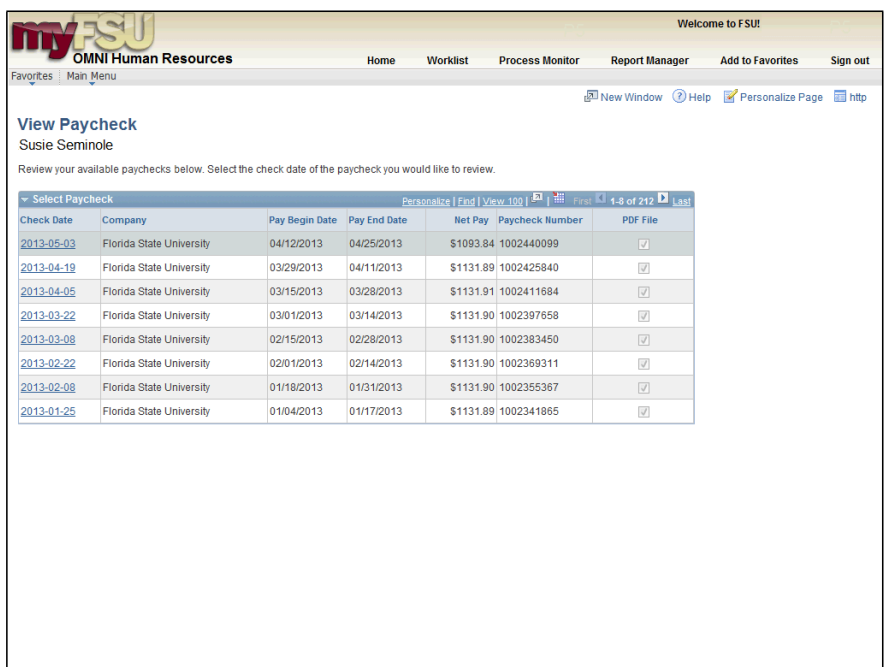

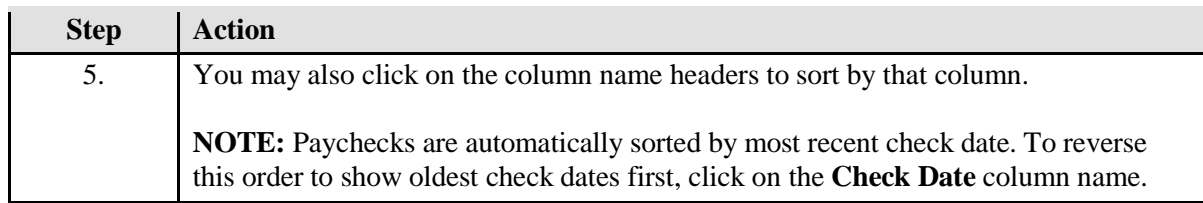

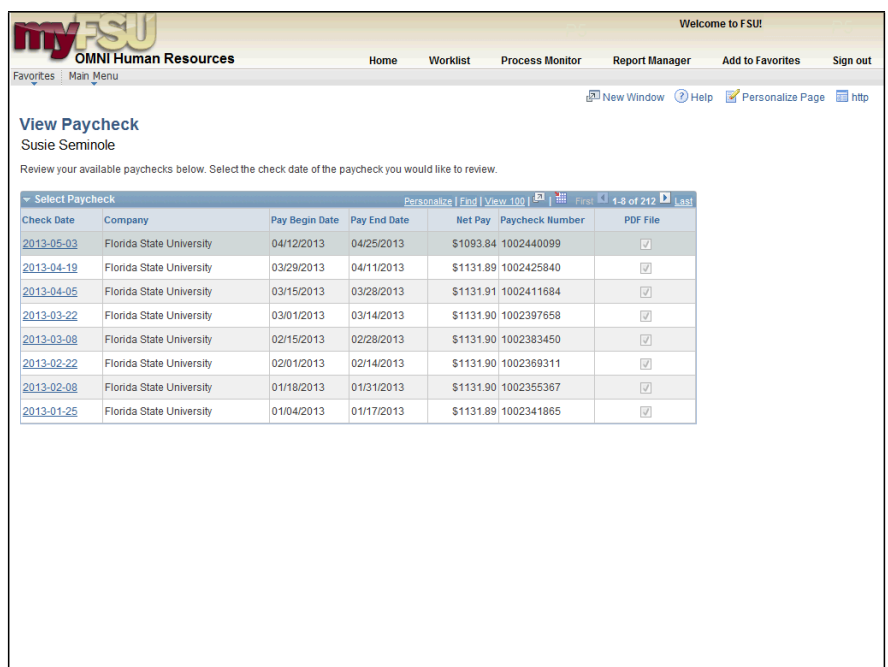

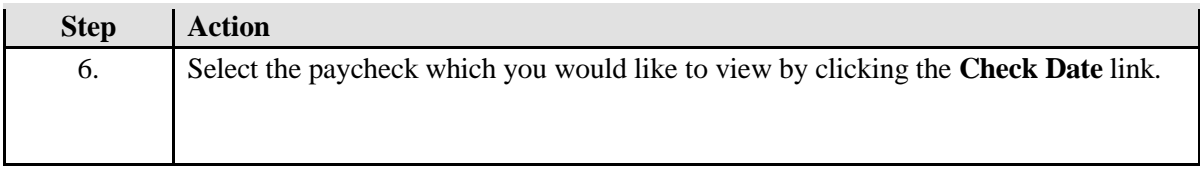

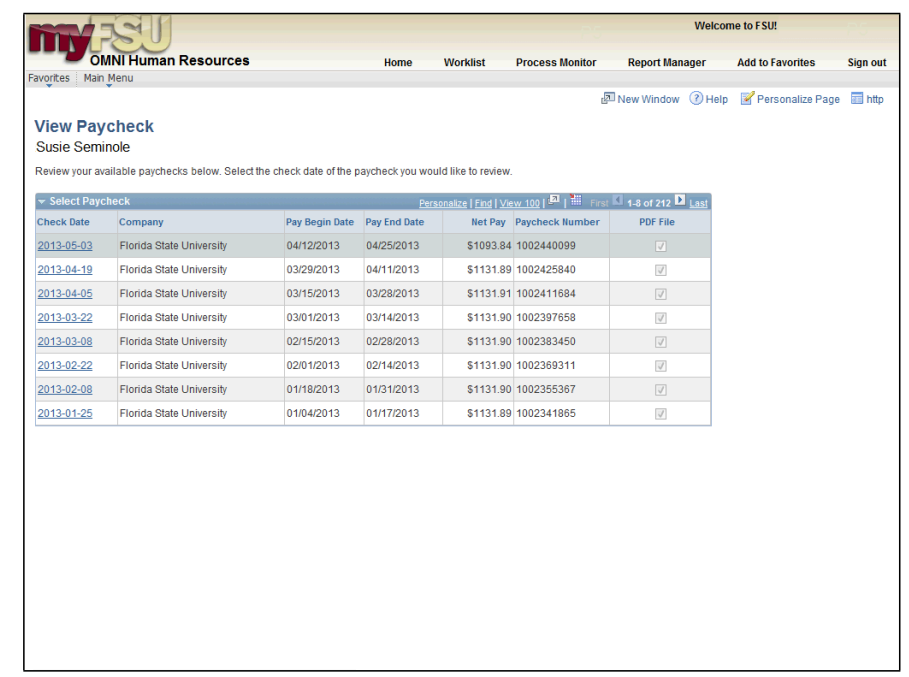

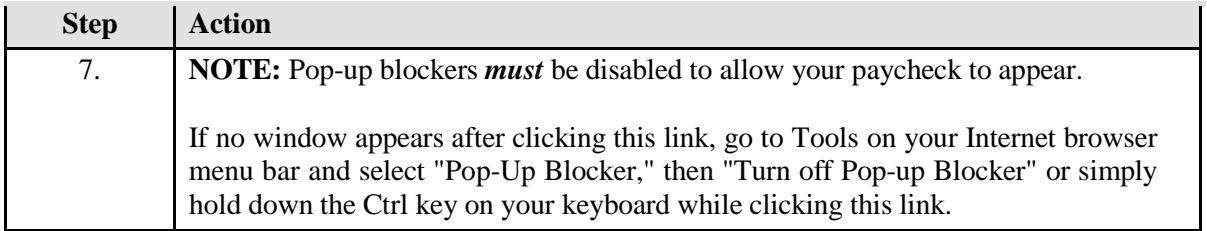

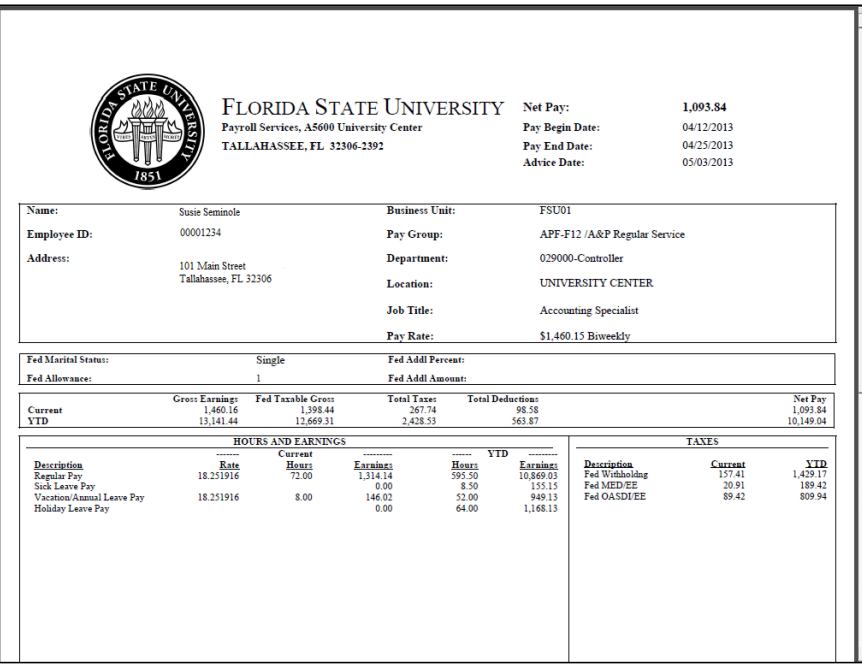

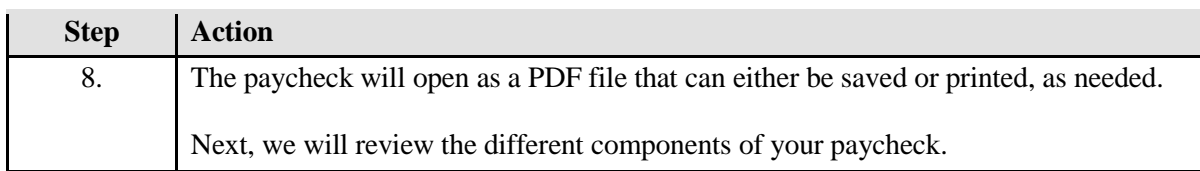

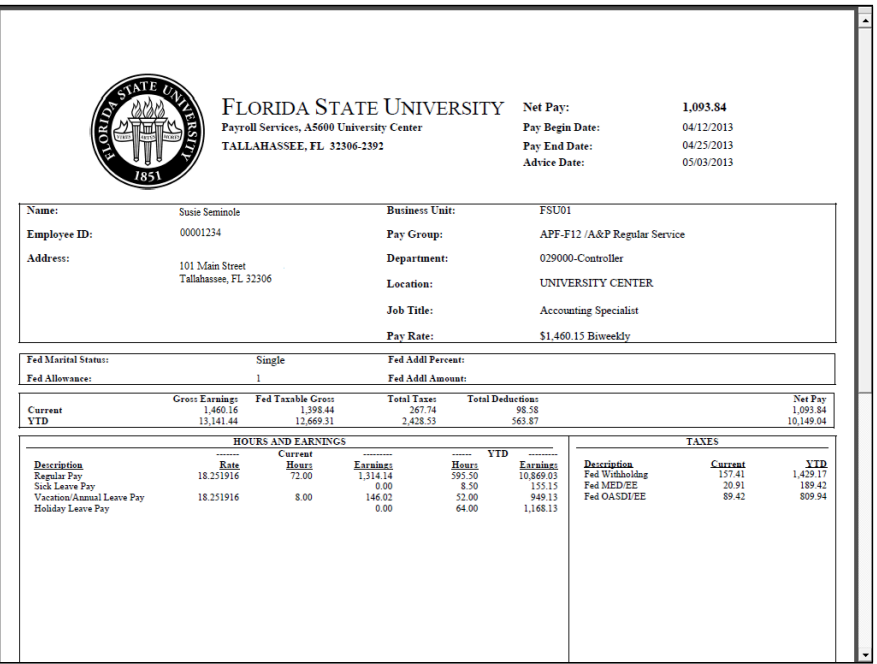

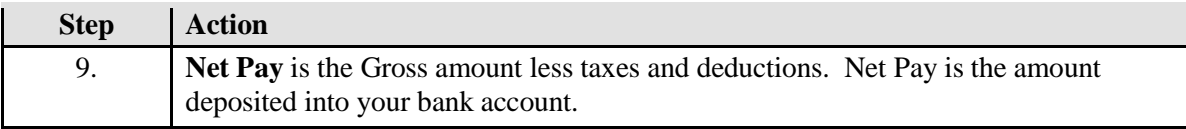

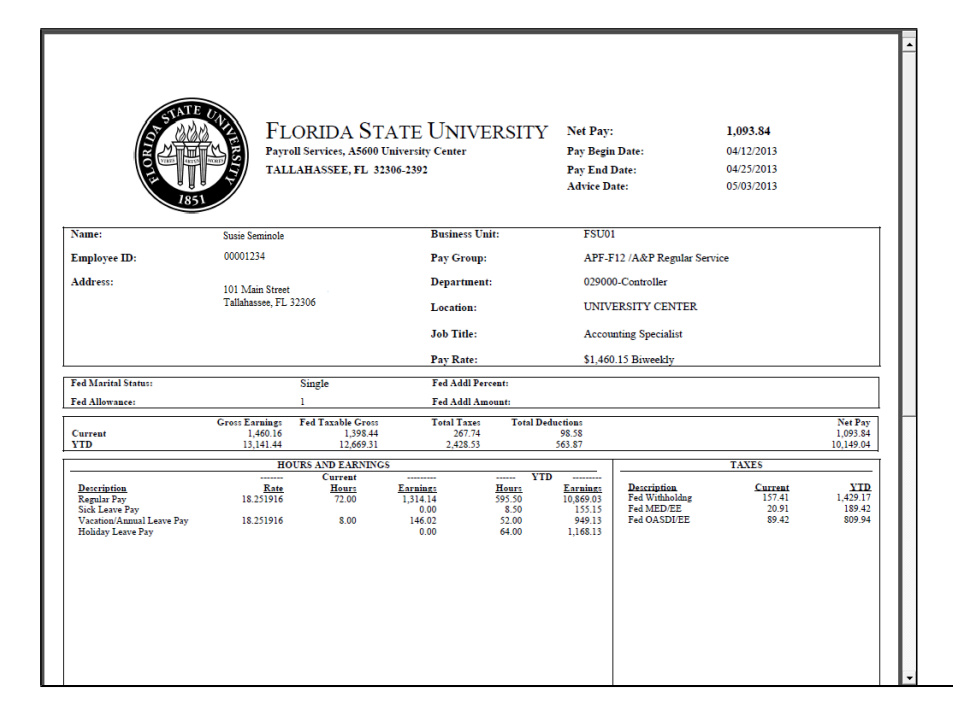

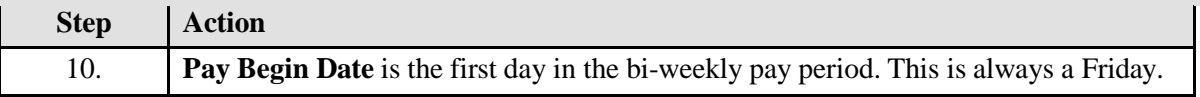

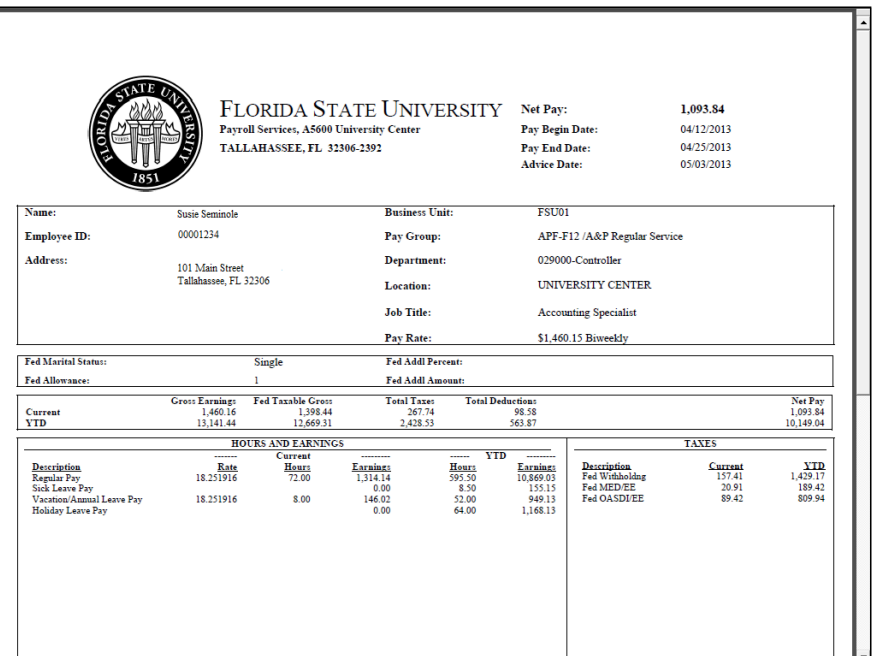

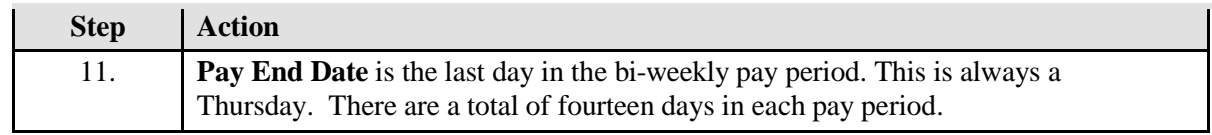

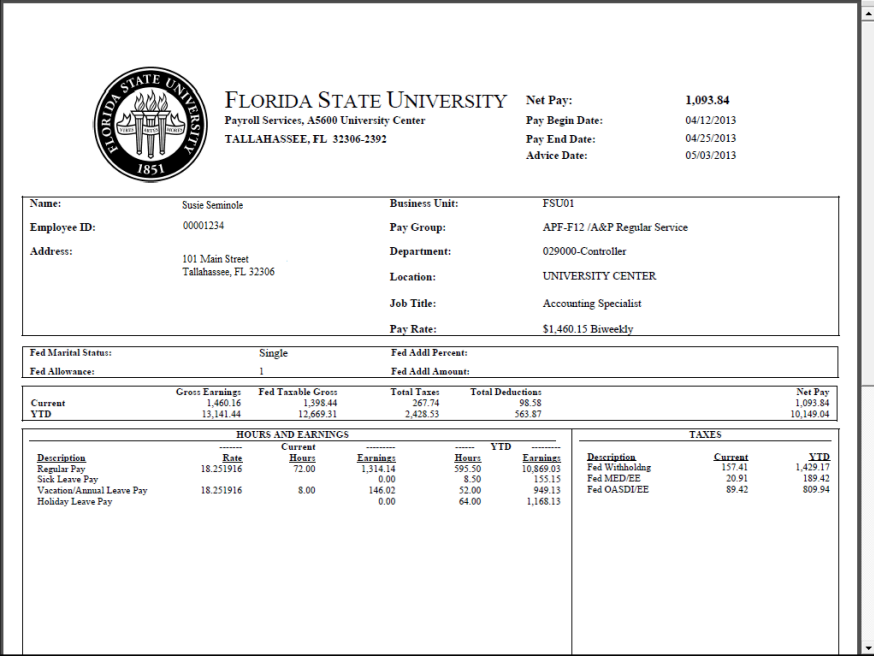

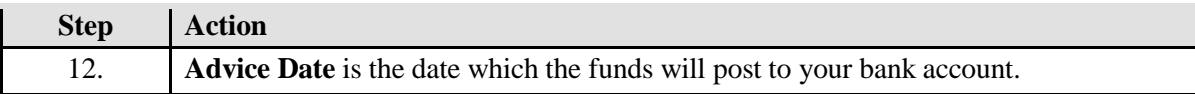

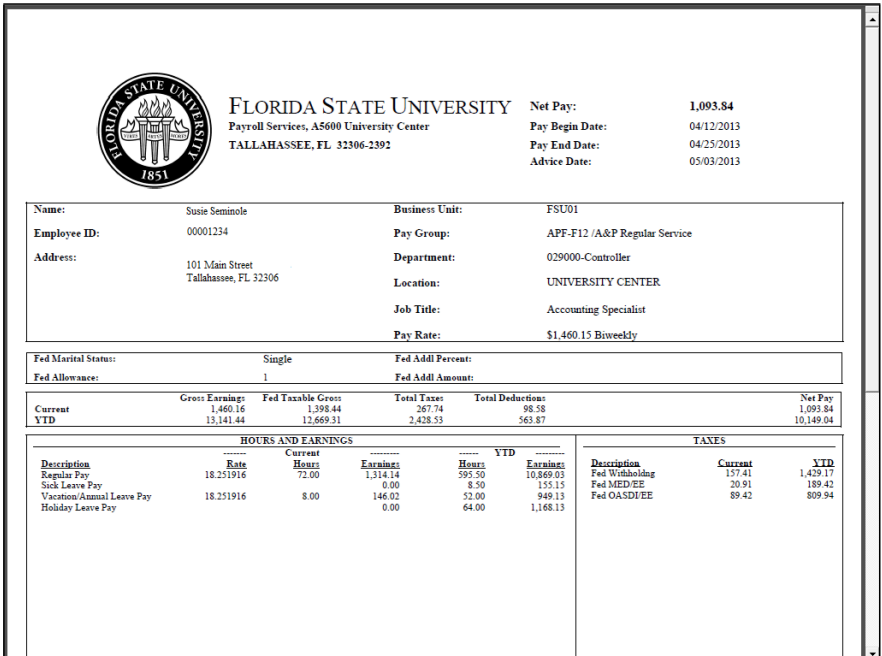

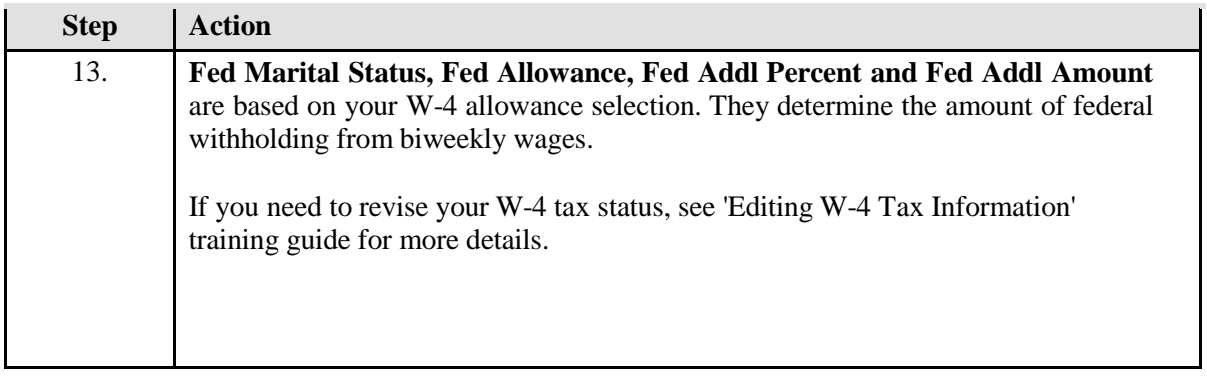

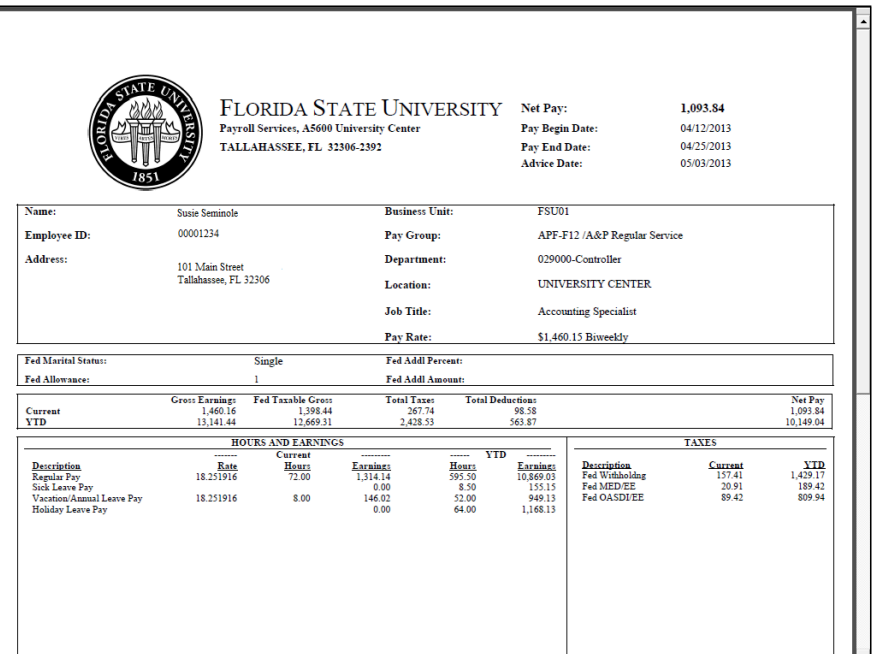

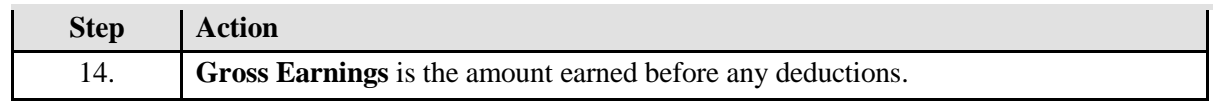

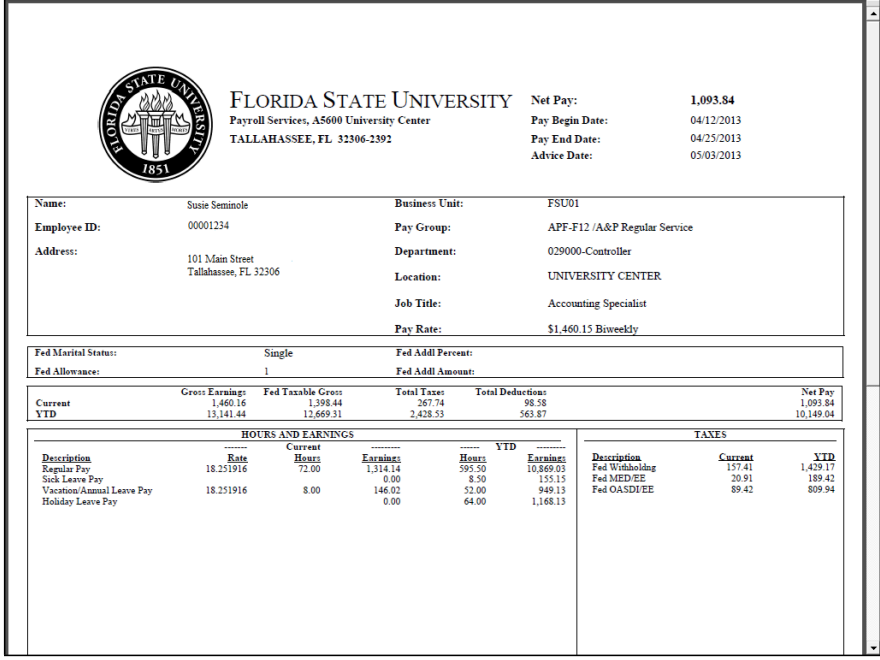

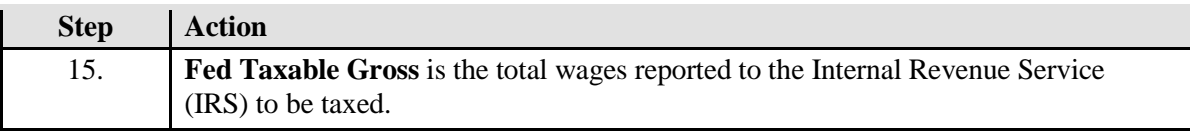

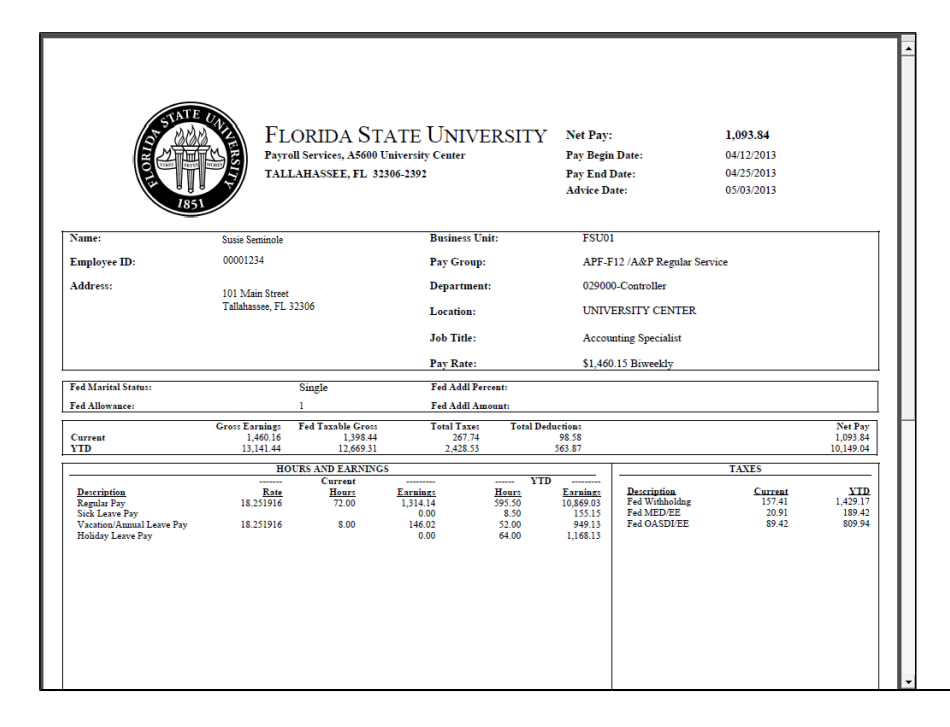

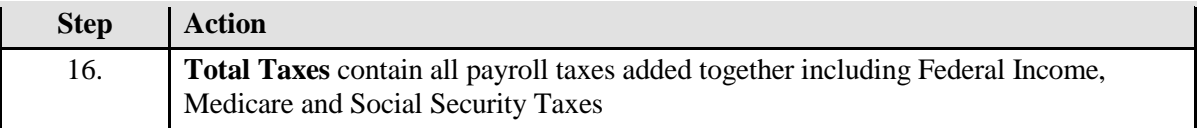

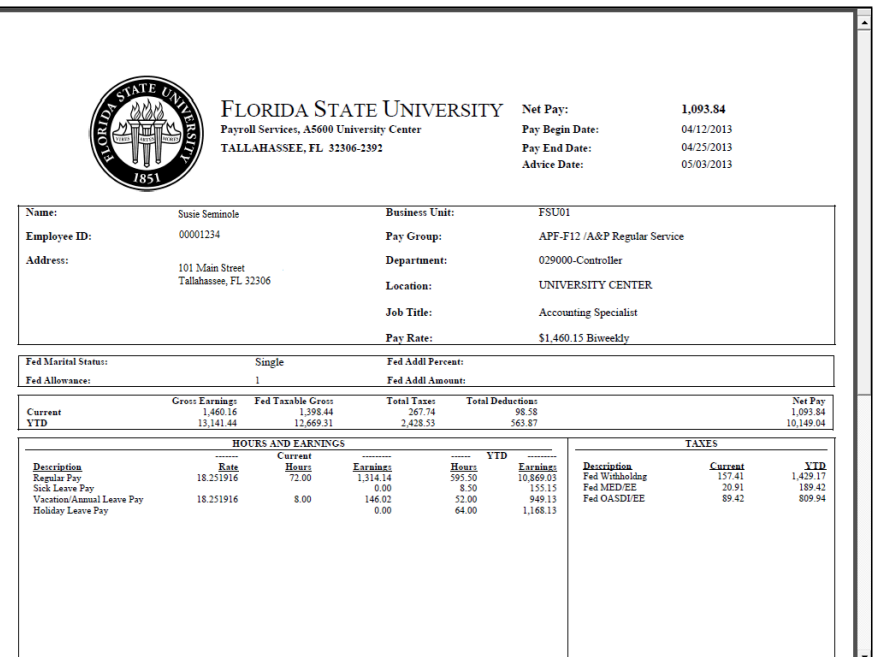

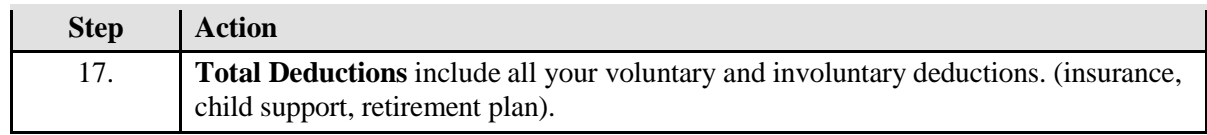

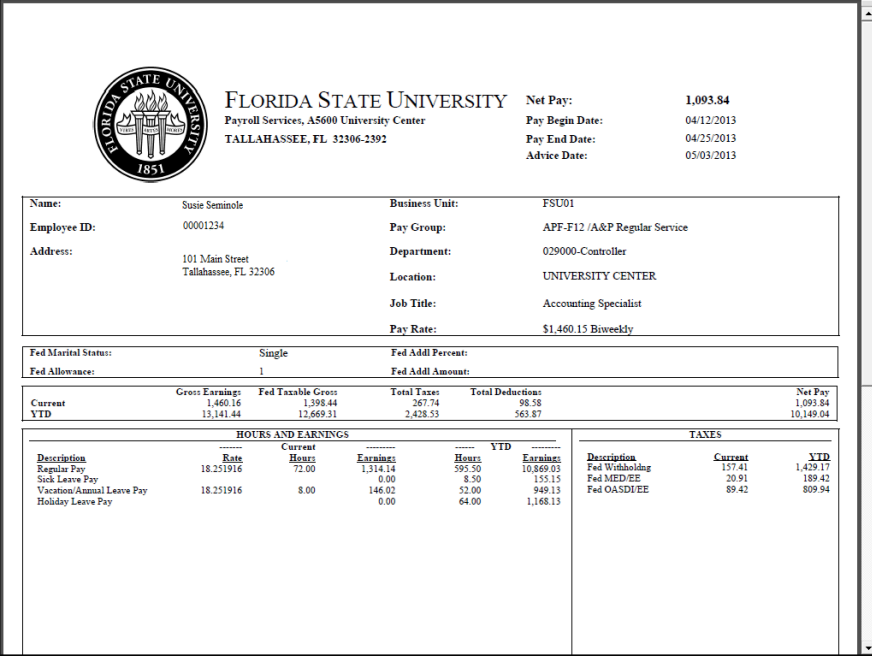

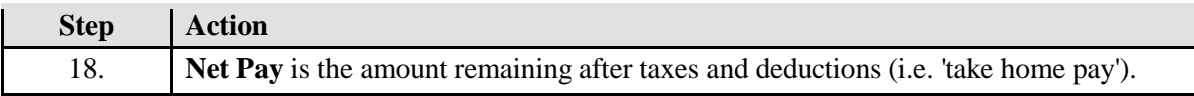

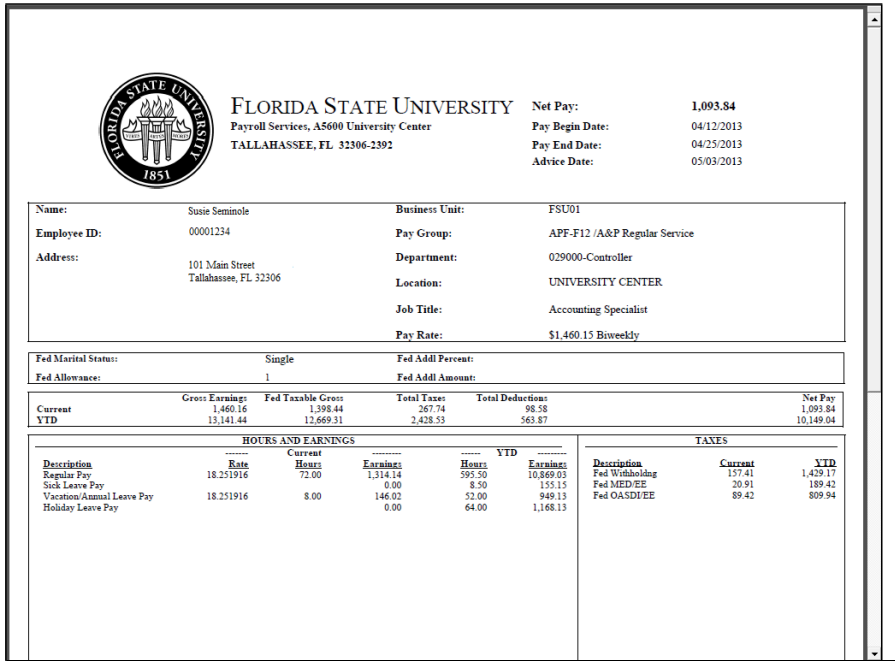

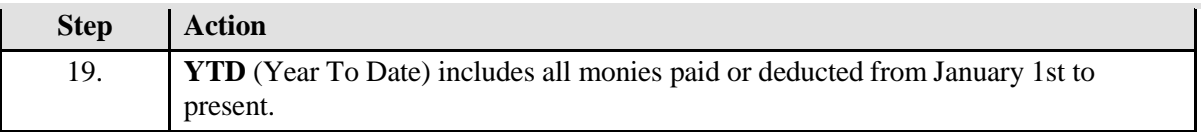

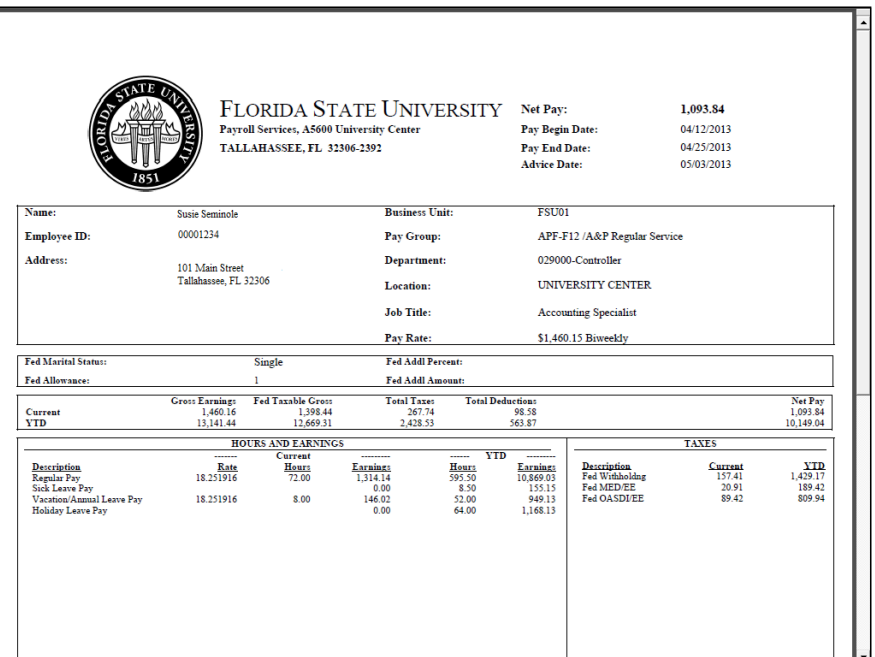

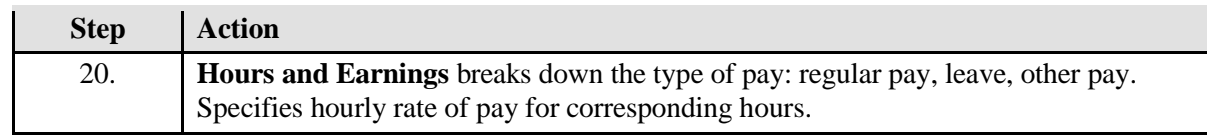

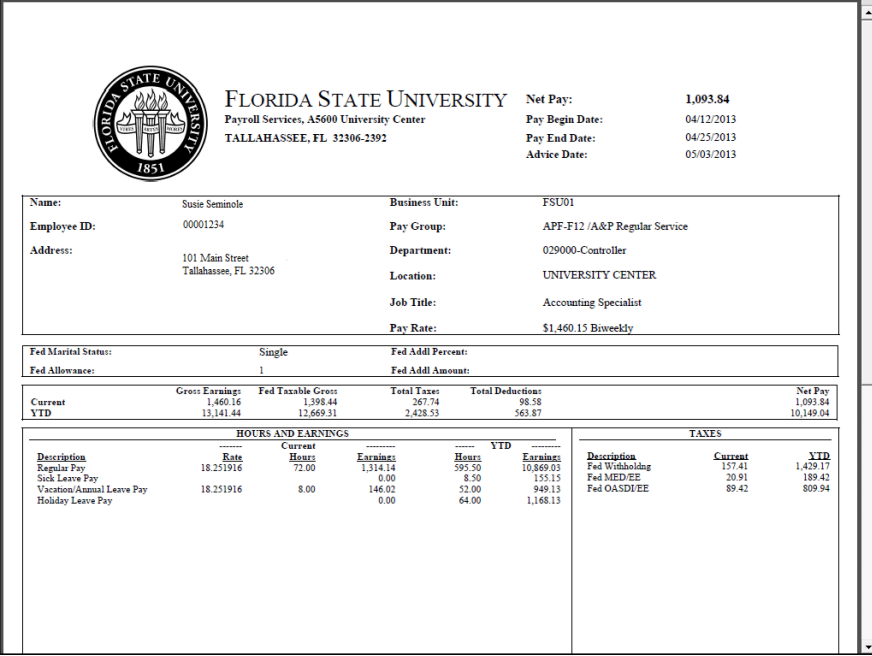

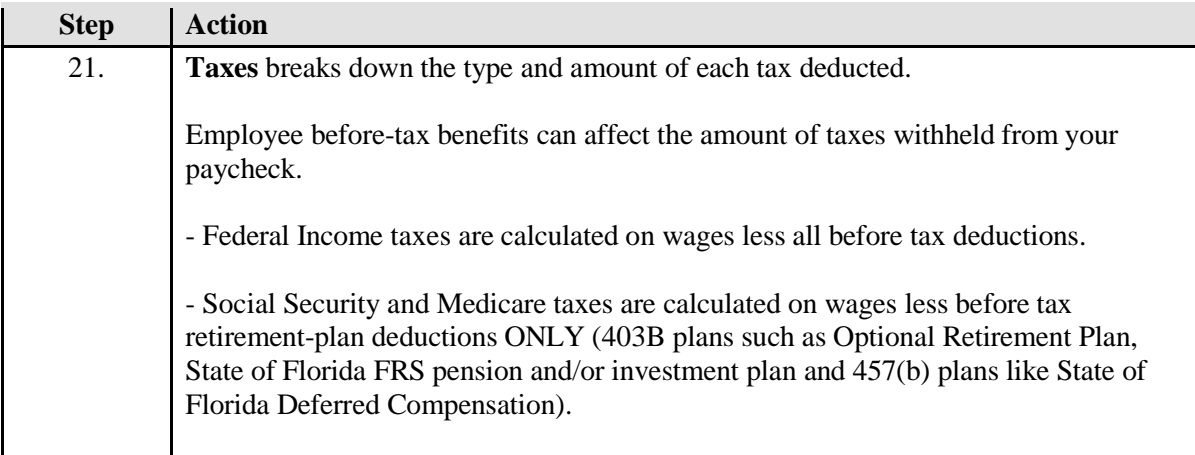

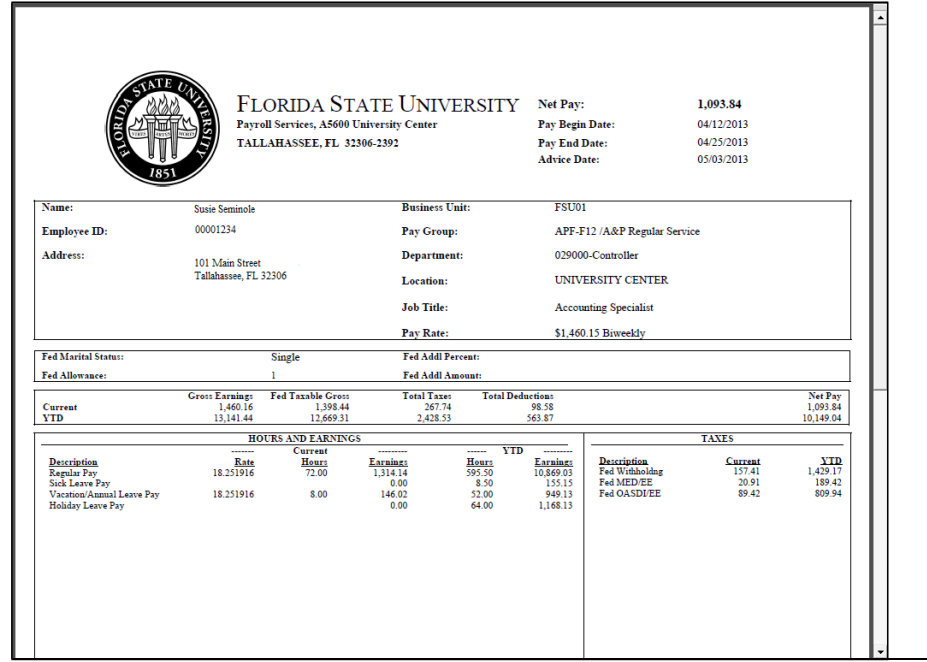

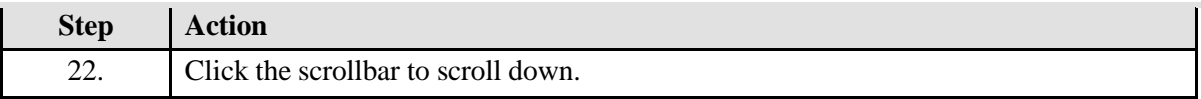

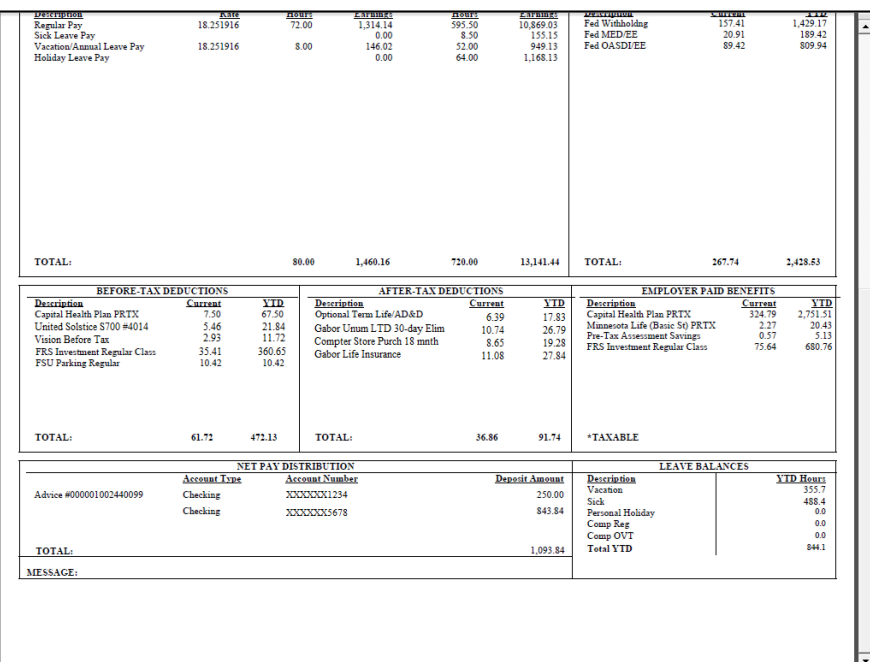

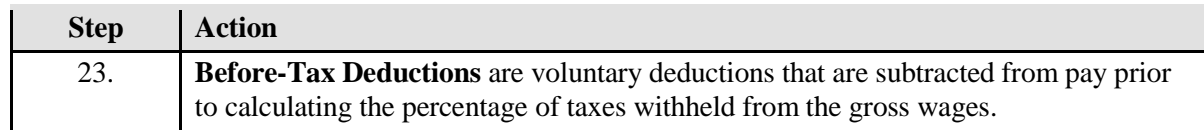

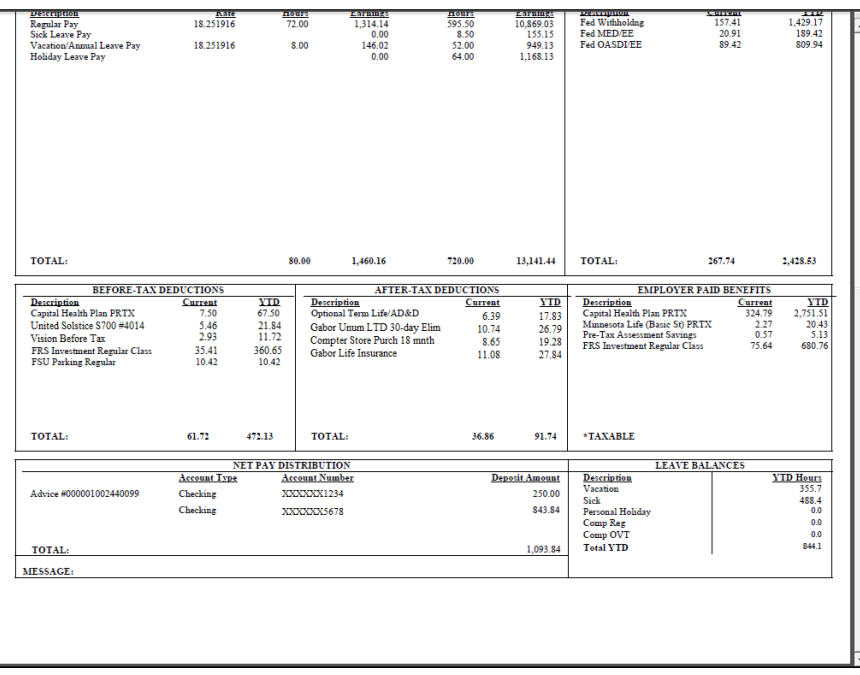

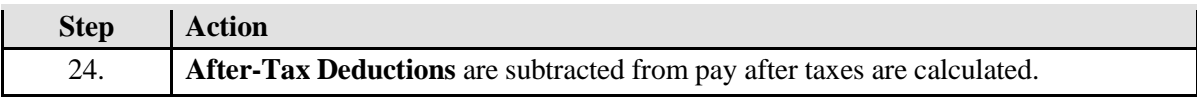

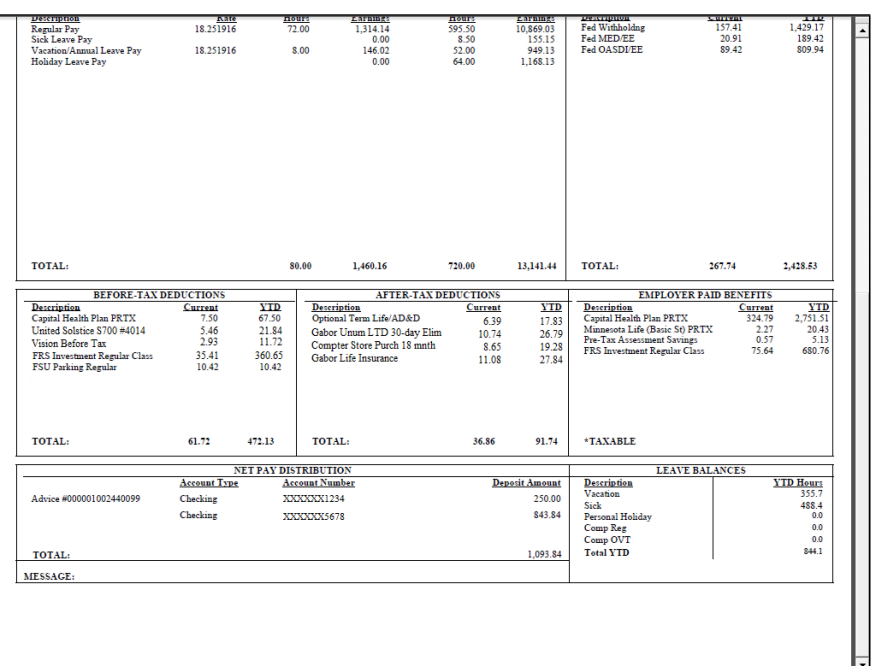

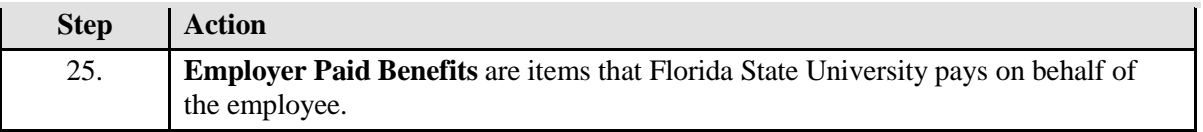

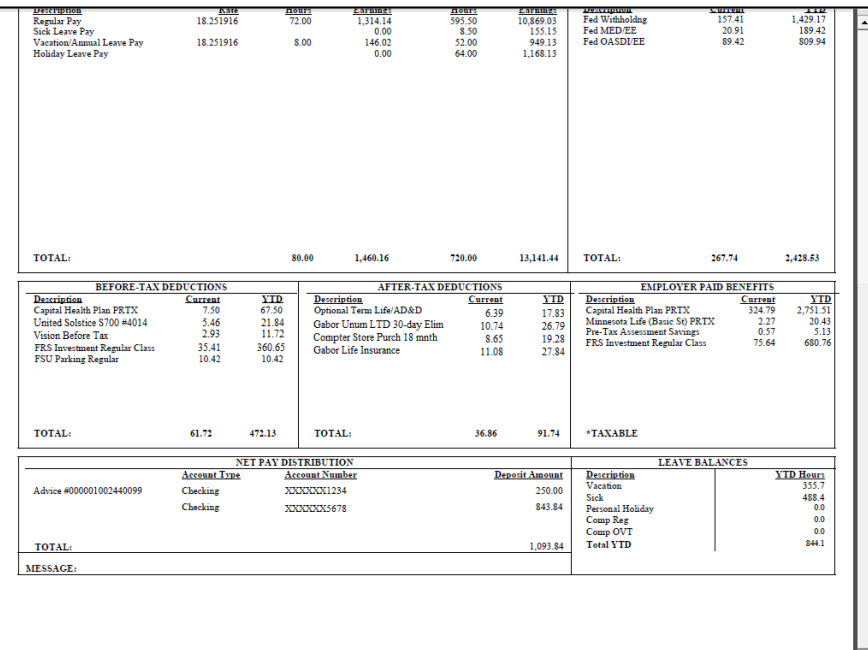

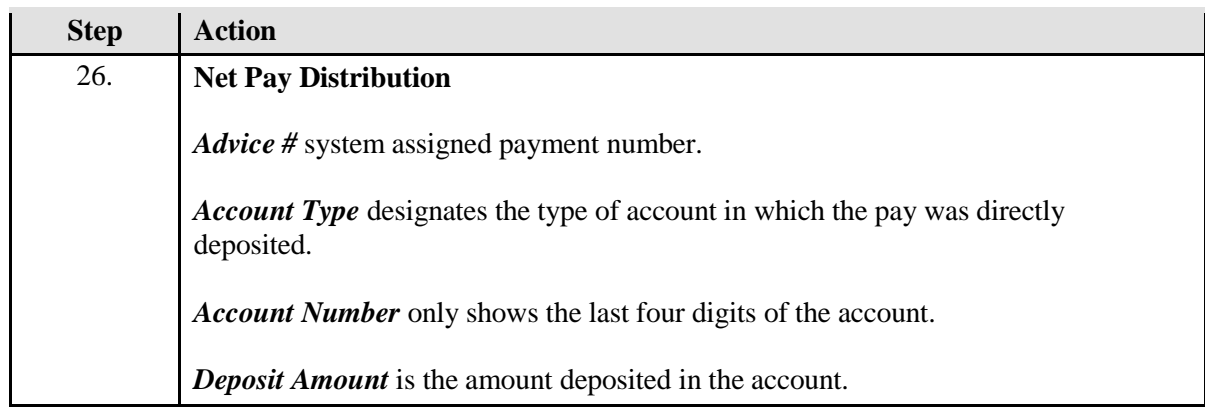

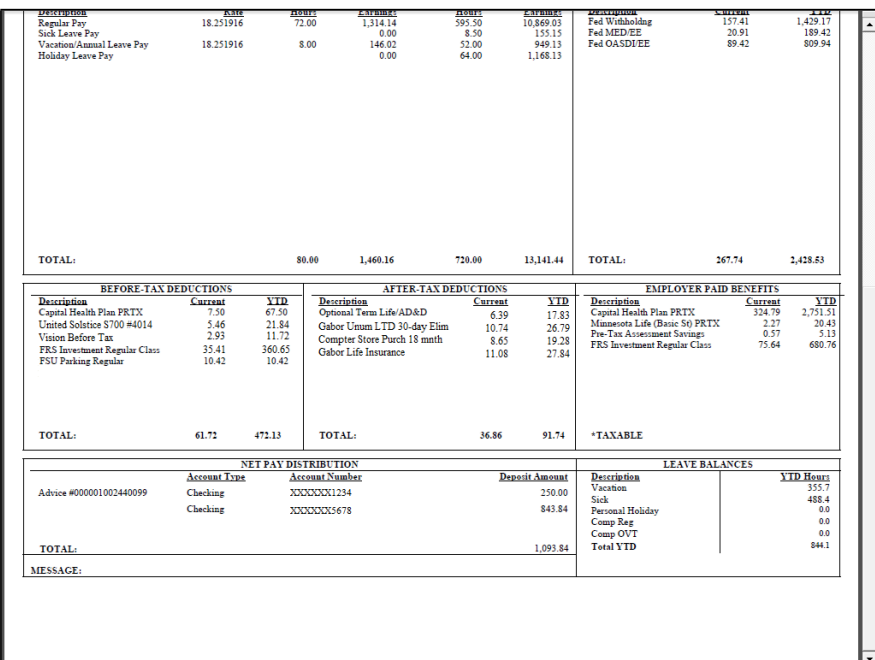

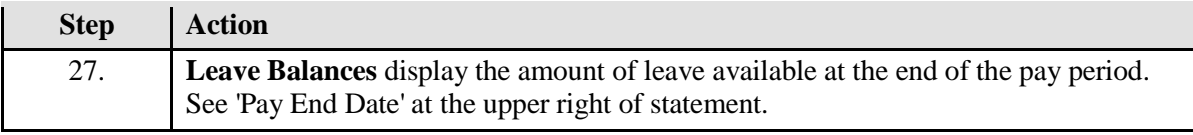

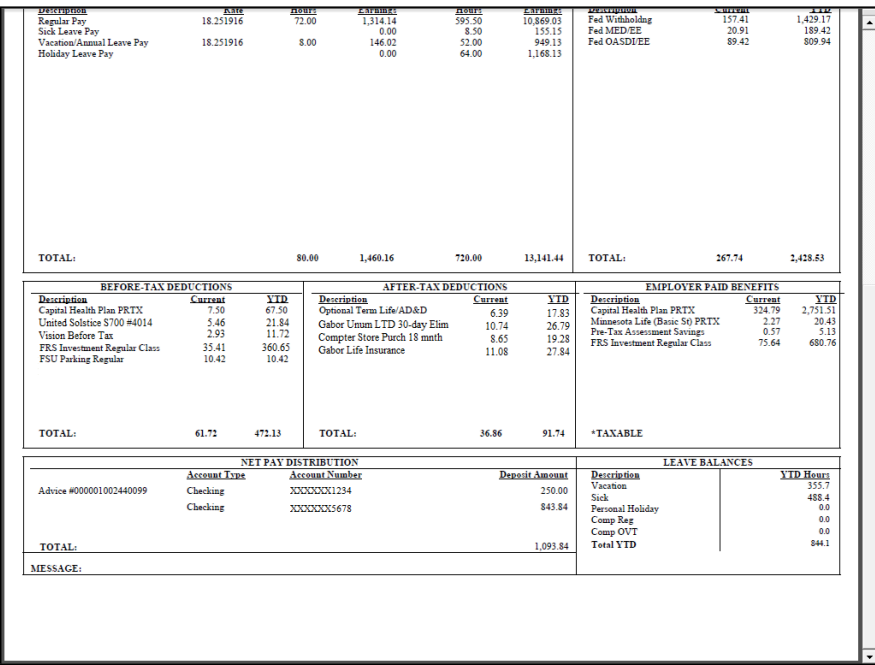

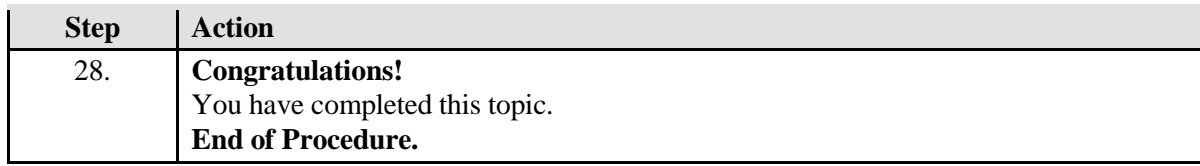